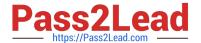

## PSE-ENDPOINT<sup>Q&As</sup>

PSE: Endpoint - Professional

# Pass Palo Alto Networks PSE-ENDPOINT Exam with 100% Guarantee

Free Download Real Questions & Answers PDF and VCE file from:

https://www.pass2lead.com/pse-endpoint.html

100% Passing Guarantee 100% Money Back Assurance

Following Questions and Answers are all new published by Palo Alto Networks Official Exam Center

- Instant Download After Purchase
- 100% Money Back Guarantee
- 365 Days Free Update
- 800,000+ Satisfied Customers

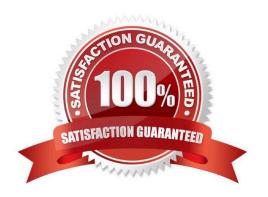

#### https://www.pass2lead.com/pse-endpoint.html 2024 Latest pass2lead PSE-ENDPOINT PDF and VCE dumps Download

#### **QUESTION 1**

A company discovers through the agent health display in ESM Console that a certain Traps agent is not communicating with ESM Server. Administrators suspect that the problem relates to TLS/SSL. Which troubleshooting step determines if this is an SSL issue?

- A. From the agent run the command: telnet (hostname) (port)
- B. Check that the Traps service is running
- C. From the agent run the command: ping (hostname)
- D. Browse to the ESM hostname from the affected agent

Correct Answer: D

#### **QUESTION 2**

Which two enhanced key usage purposes are necessary when creating an SSL certificate for an ESM server? (Choose

- A. File Recovery
- B. Server Authentication
- C. Client Authentication
- D. Key Recovery

Correct Answer: BC

#### **QUESTION 3**

The administrator has downloaded the Traps\_macOS\_4.x.x.zip file. What are the next steps needed to successfully install the Traps 4.x for macOS agent?

- A. Push the Traps\_macOS\_4.x.x.zip to the target endpoint(s), unzip it, and execute Traps.pkg
- B. Unzip the Traps\_macOS\_4.x.x.zip, push the Traps pkg file to the target endpoint(s) and execute Traps.pkg
- C. Create a one time action to install the Traps\_macOS\_4.x.x.zip file on the target endpoint(s)
- D. Create an installation package using Traps\_macOS\_4.x.x on ESM, download the installationpackage.zip, push the installationpackage.zip to target endpoint(s), unzip it, and execute Traps.pkg

Correct Answer: D

#### **QUESTION 4**

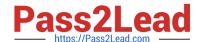

### https://www.pass2lead.com/pse-endpoint.html

2024 Latest pass2lead PSE-ENDPOINT PDF and VCE dumps Download

An administrator has a critical group of systems running Windows XP SP3 that cannot be upgraded. The administrator wants to evaluate the ability of Traps to protect these systems and the word processing applications running on them.

How should an administrator perform this evaluation?

- A. Run a known 2015 flash exploit on a Windows XP SP3 VM, and run an exploitation tool that acts as a listener. Use the results to demonstrate Traps capabilities.
- B. Run word processing exploits in a Windows 7 VM in a controlled and isolated environment. Document indicators of compromise and compare to Traps protection capabilities.
- C. Prepare a Windows 7 VM. Gather information about the word processing applications, determine if some of them are vulnerable, and prepare a working exploit for at least one of them. Execute with an exploitation tool.
- D. Gather information about the word processing applications and run them on a Windows XP SP3 VM. Determine if any of the applications are vulnerable and run the exploit with an exploitation tool.

Correct Answer: A

#### **QUESTION 5**

An administrator can check which two indicators to verity that Traps for Mac is running correctly on an installed endpoint? (Choose two.)

- A. Use cytool from the command line interface to display the running Traps agent services.
- B. In the Activity Monitor, verify that CyveraSecvice is running
- C. Ping other Traps agents from the macOS agent
- D. Verity that the Traps agent icon is displayed on the macOS finder bar.

Correct Answer: BD

<u>Latest PSE-ENDPOINT</u> <u>Dumps</u> PSE-ENDPOINT Study
Guide

PSE-ENDPOINT Exam

Questions